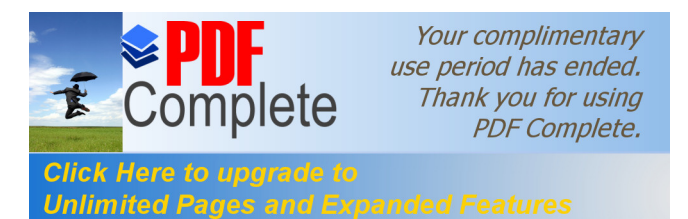

## RECOMENDACIONES GENERALES

## **Descarga de archivos**

En muchas ocasiones para ver el contenido (ppt, video, ejercicios de reforzamiento) te marcará el link mich.x10.mx, si cierras la ventana saldrás de la página. Se recomienda volver al curso con la flecha de regreso:

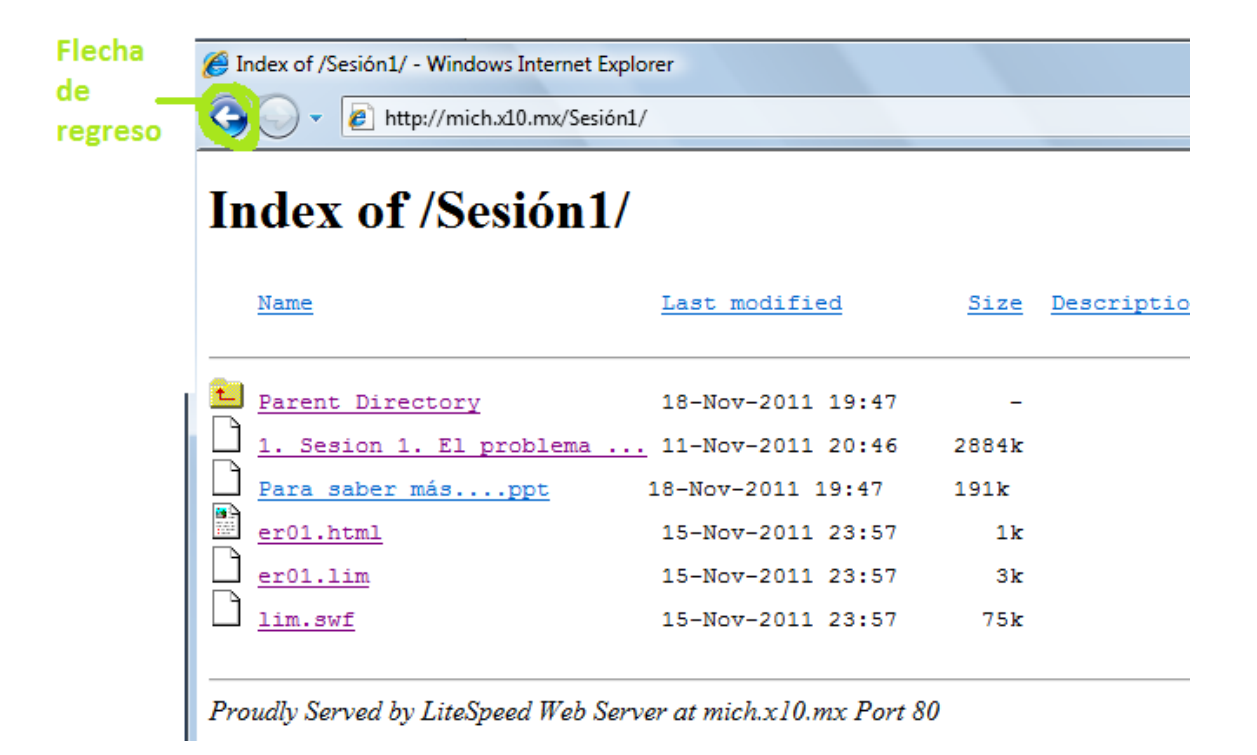

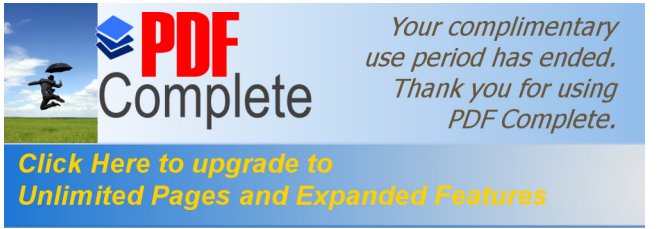

**Ejercicio de reforzamiento.**

Puedes realizarlo las veces que desees. Toma en cuenta las 4 notas de la siguiente imagen:

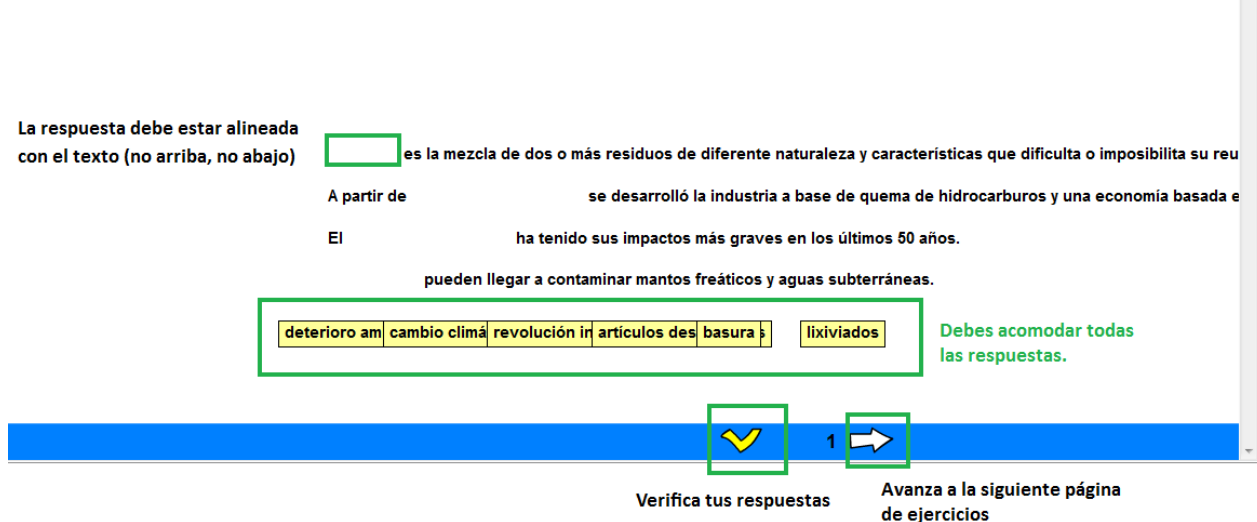

## **Evaluación**

Se presentan el siguiente formato:

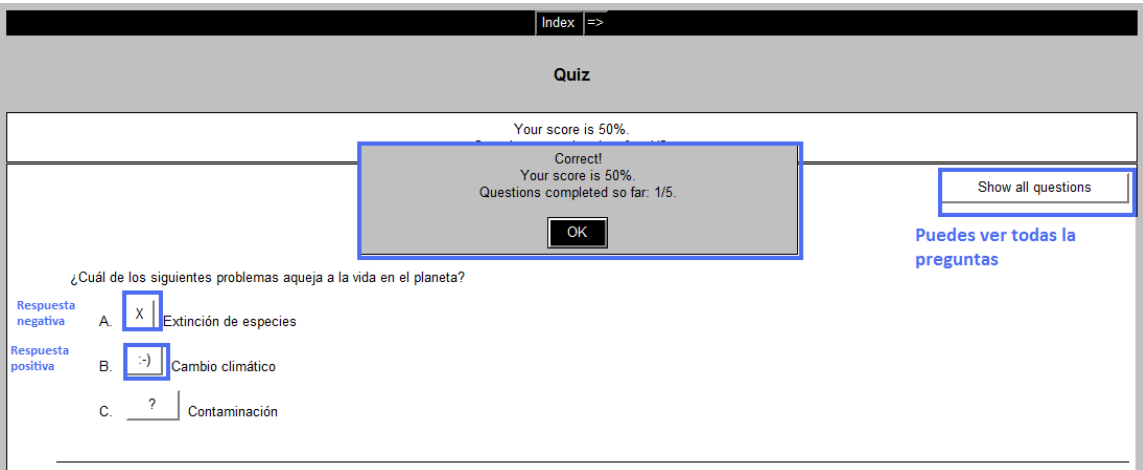

Solo podrás realizarlo una vez.